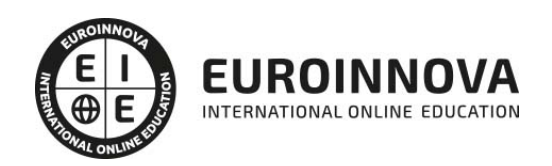

Material Design: Experto en Desarrollo Apps para Android + Titulación Universitaria

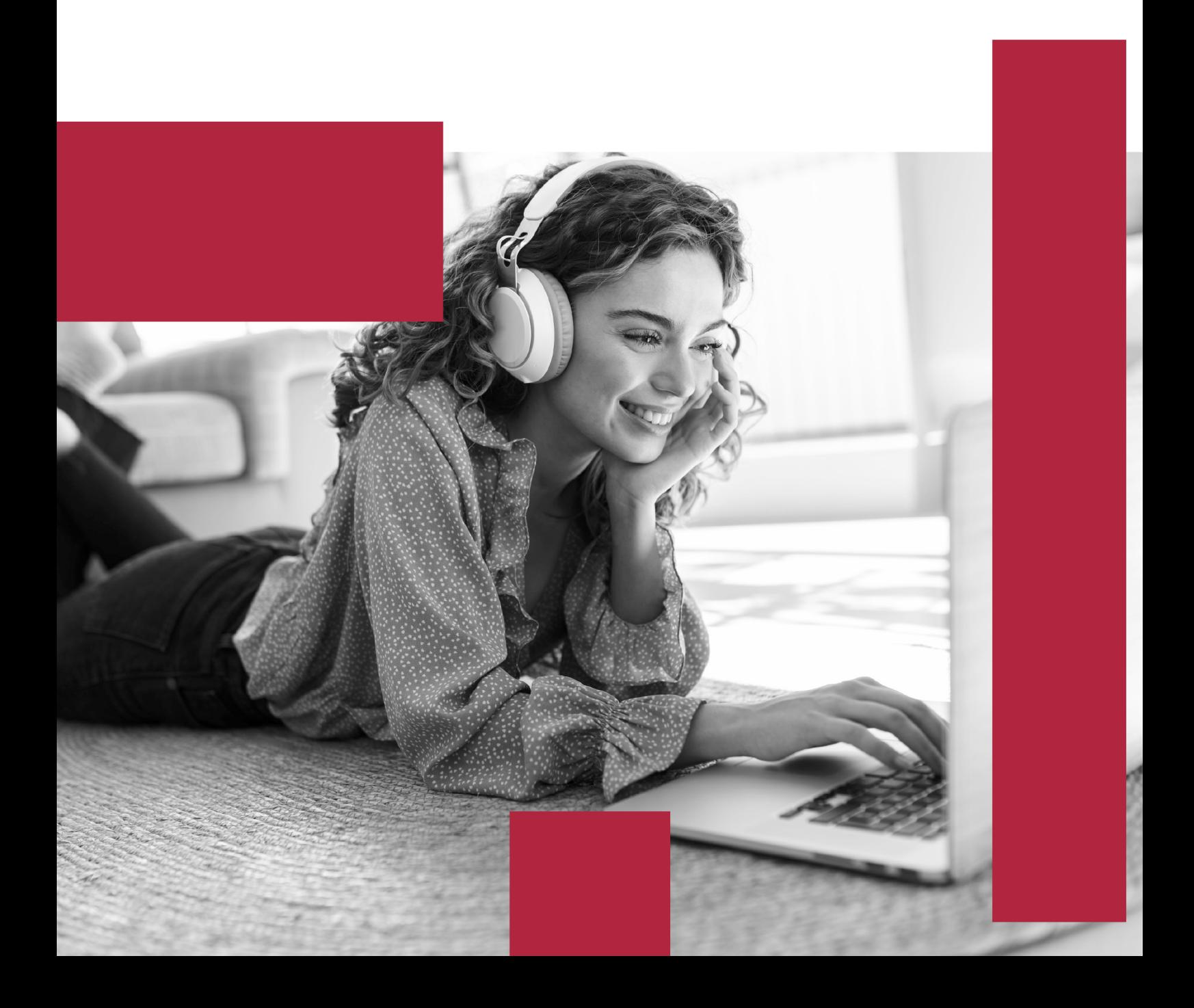

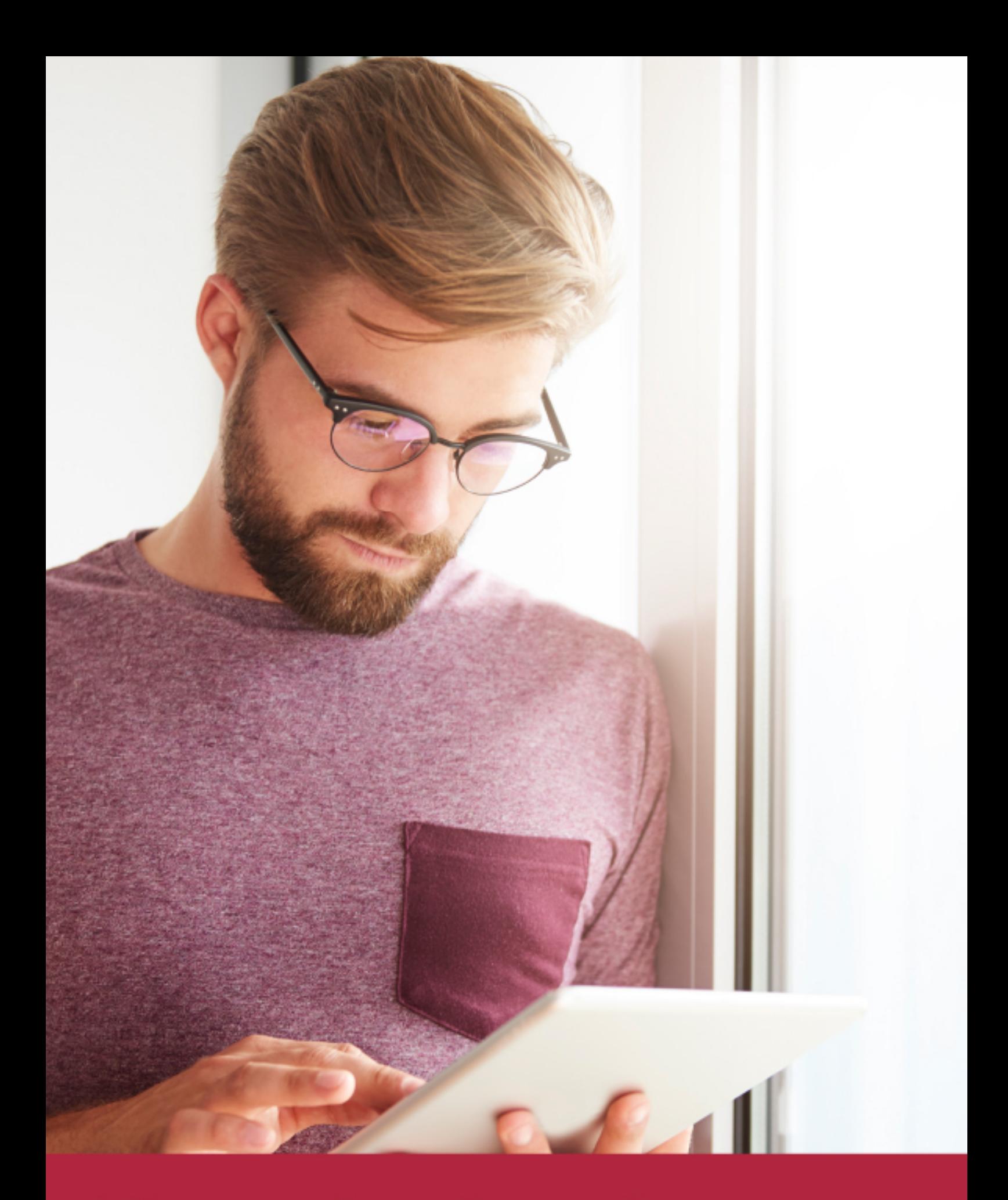

Elige aprender en la escuela líder en formación online

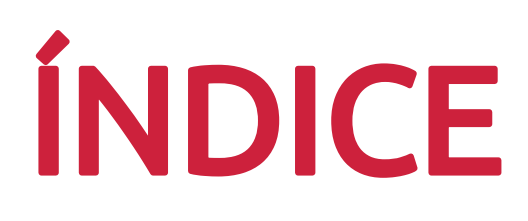

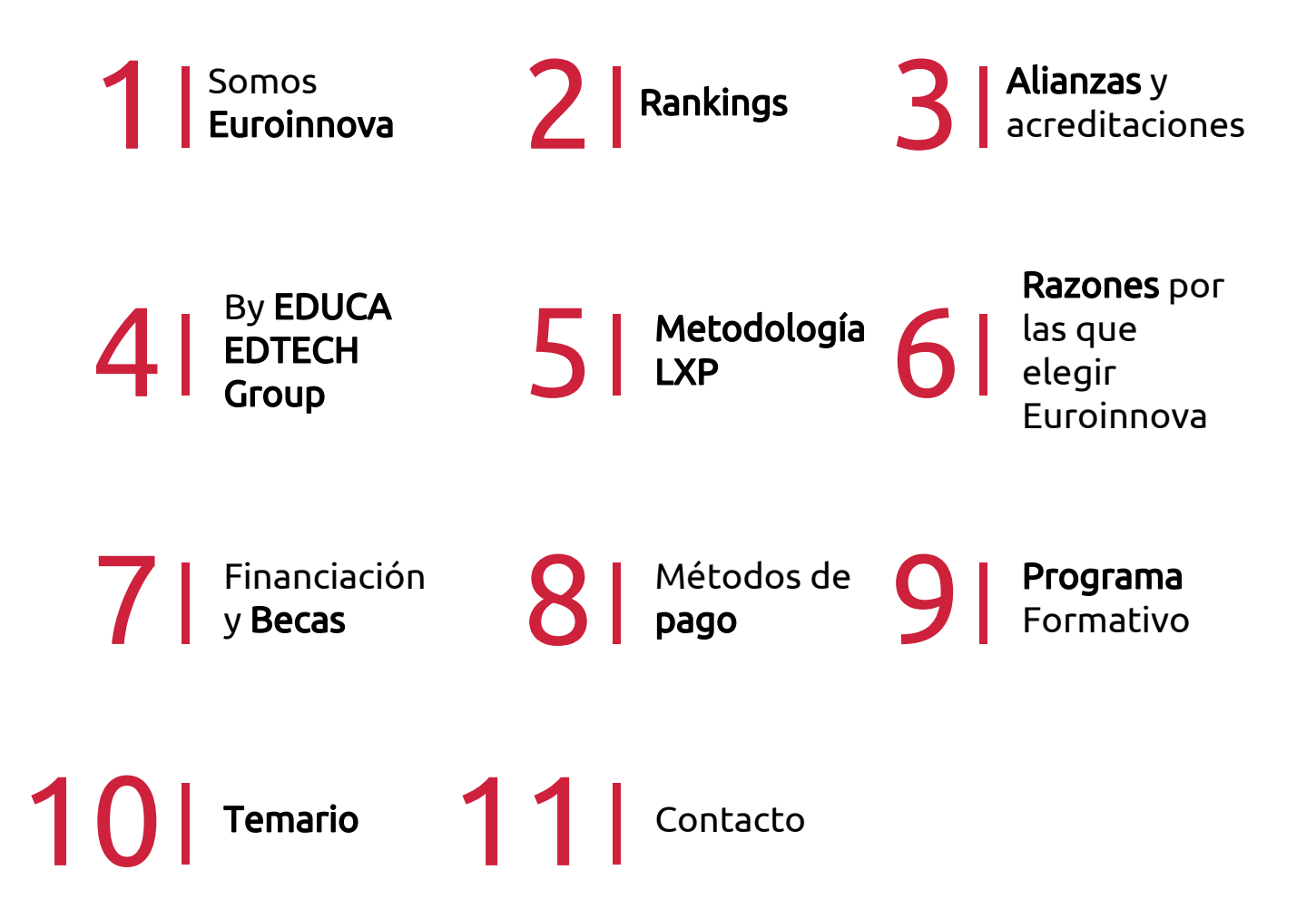

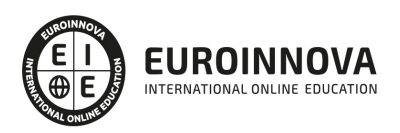

## SOMOS EUROINNOVA

Euroinnova International Online Education inicia su actividad hace más de 20 años. Con la premisa de revolucionar el sector de la educación online, esta escuela de formación crece con el objetivo de dar la oportunidad a sus estudiandes de experimentar un crecimiento personal y profesional con formación eminetemente práctica.

Nuestra visión es ser una institución educativa online reconocida en territorio nacional e internacional por ofrecer una educación competente y acorde con la realidad profesional en busca del reciclaje profesional. Abogamos por el aprendizaje significativo para la vida real como pilar de nuestra metodología, estrategia que pretende que los nuevos conocimientos se incorporen de forma sustantiva en la estructura cognitiva de los estudiantes.

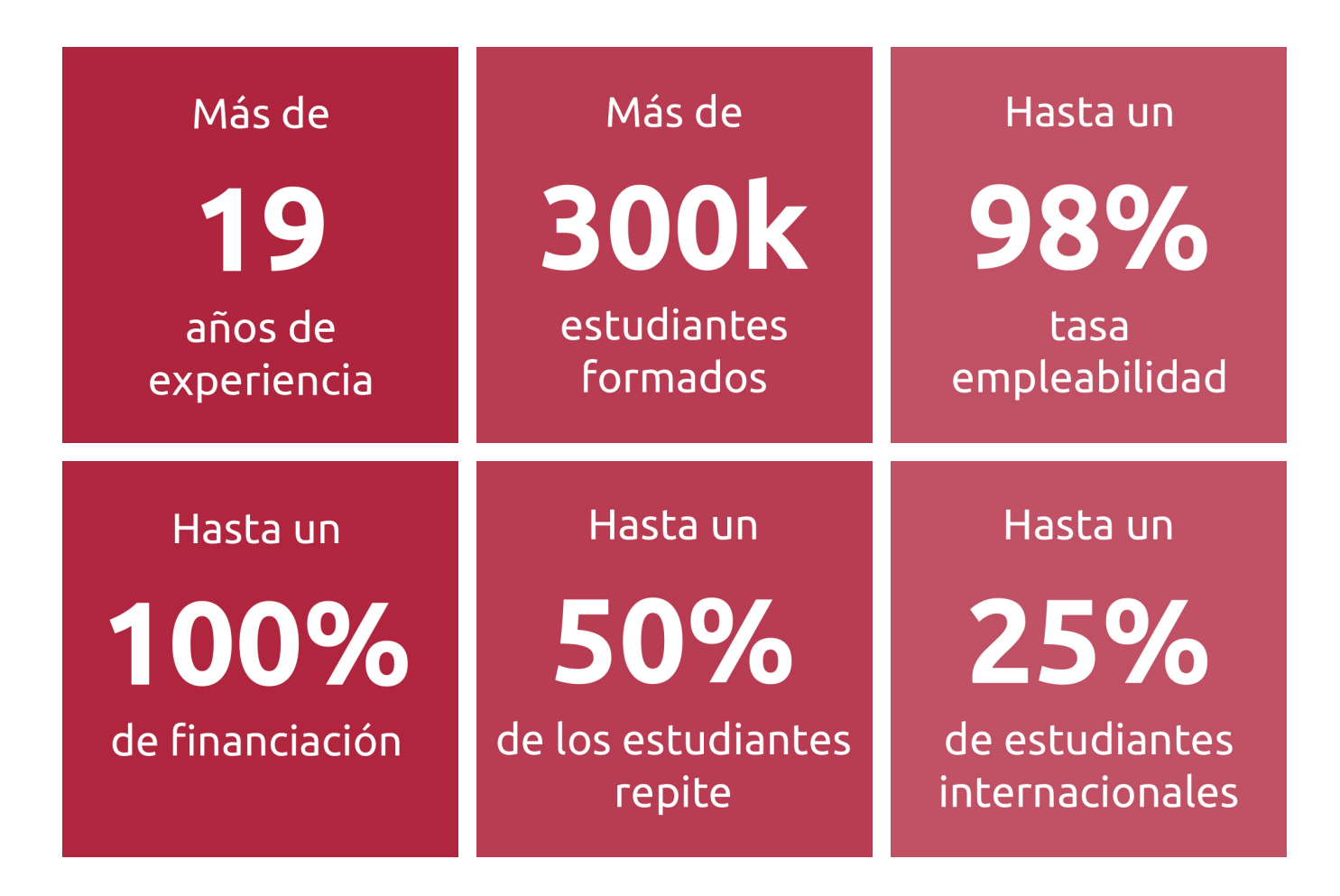

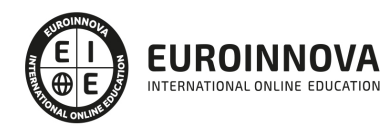

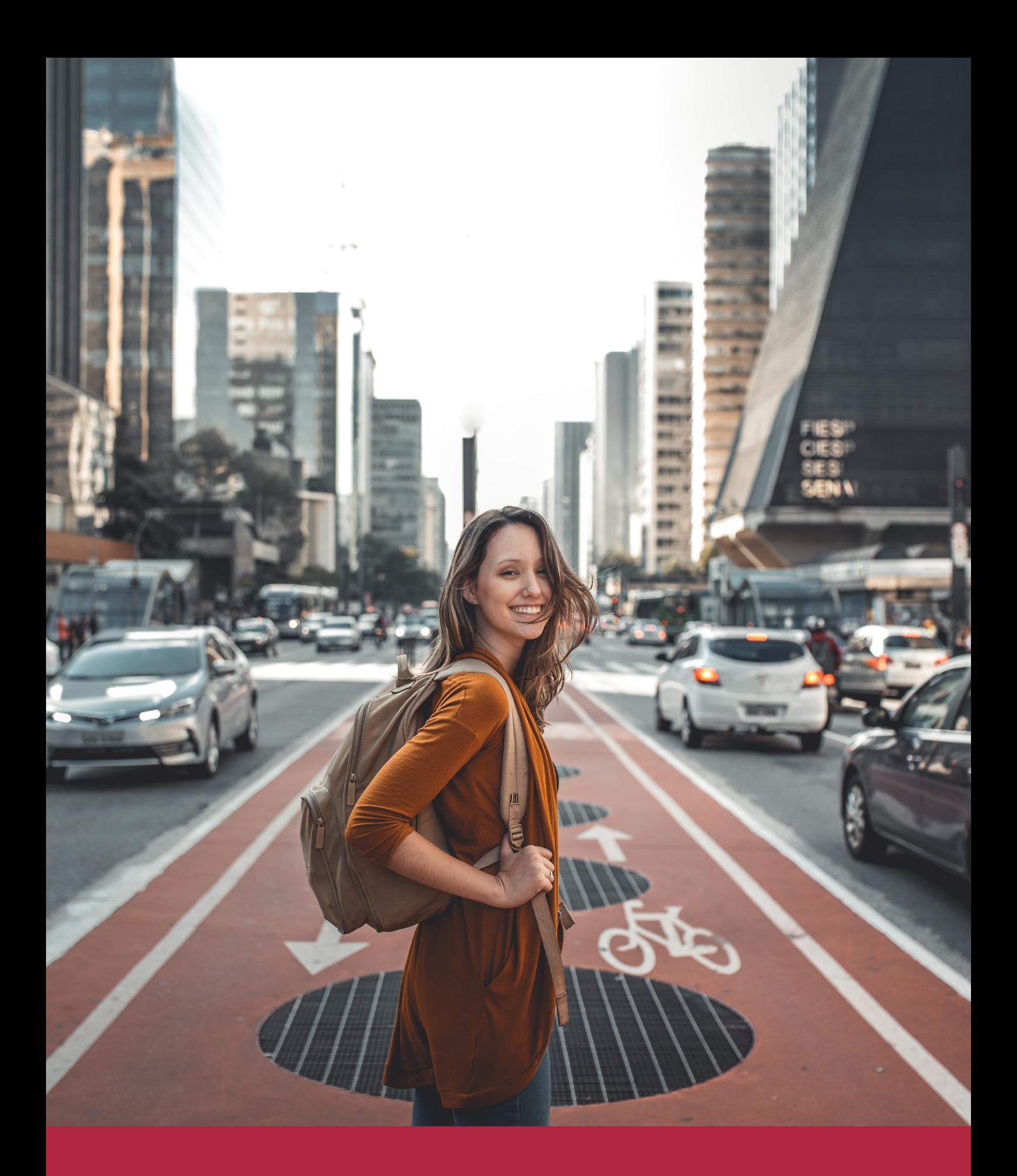

Desde donde quieras y como quieras, Elige Euroinnova

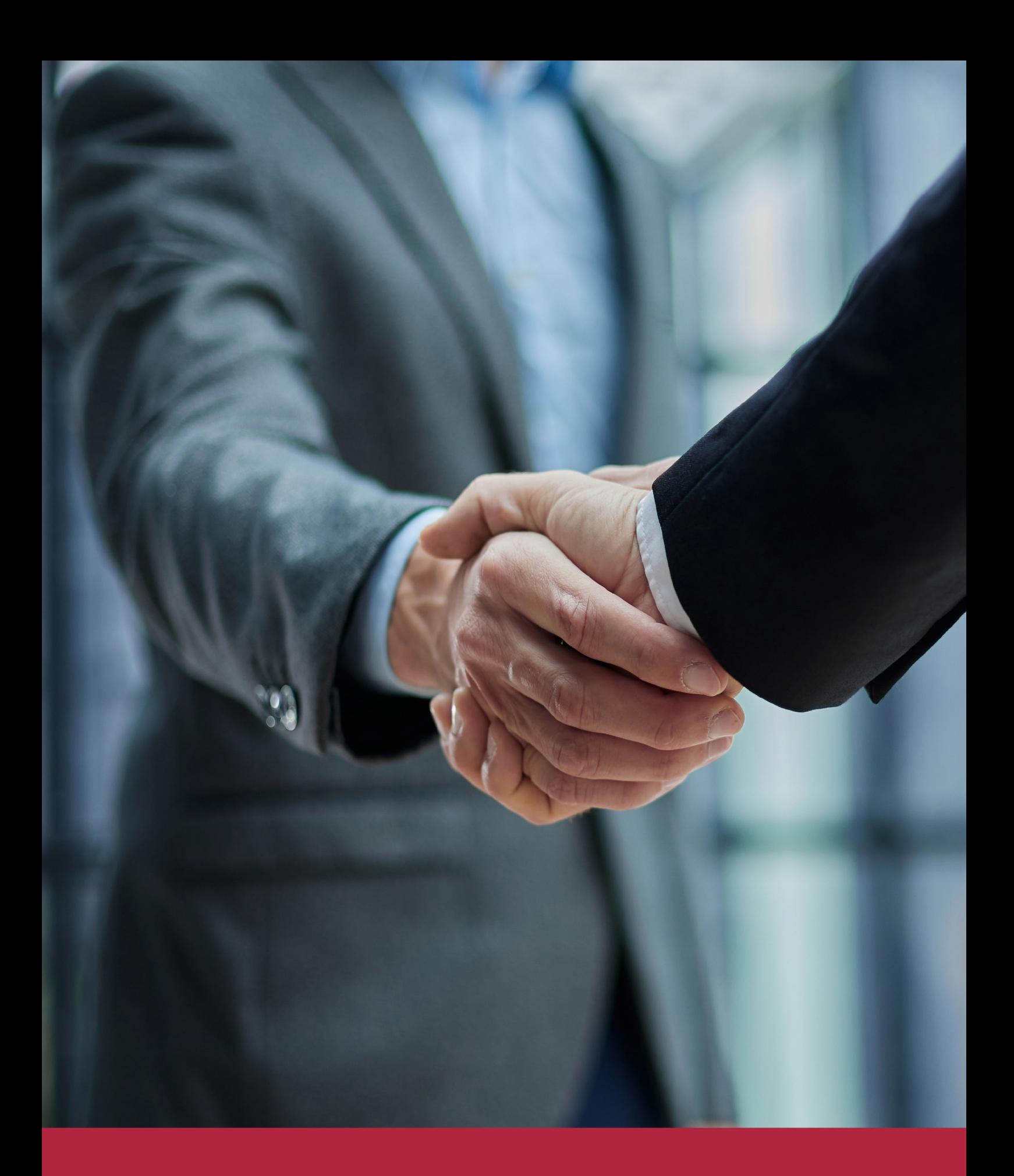

QS, sello de excelencia académica Euroinnova: 5 estrellas en educación online

## RANKINGS DE EUROINNOVA

Euroinnova International Online Education ha conseguido el reconocimiento de diferentes rankings a nivel nacional e internacional, gracias por su apuesta de democratizar la educación y apostar por la innovación educativa para lograr la excelencia.

Para la elaboración de estos rankings, se emplean indicadores como la reputación online y offline, la calidad de la institución, la responsabilidad social, la innovación educativa o el perfil de los profesionales.

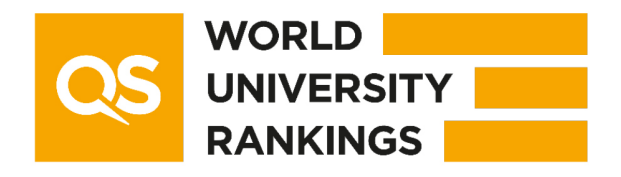

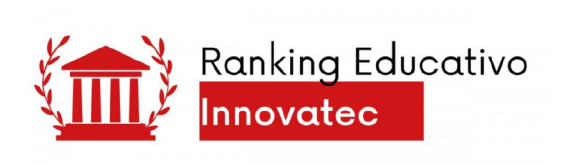

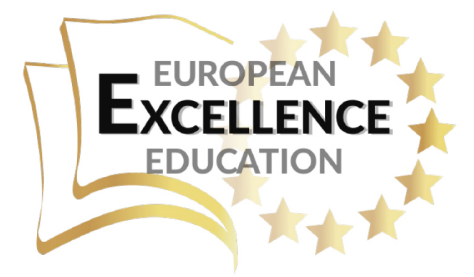

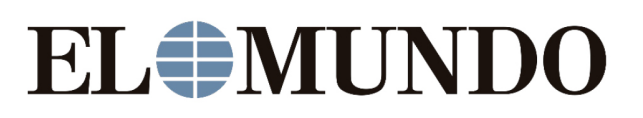

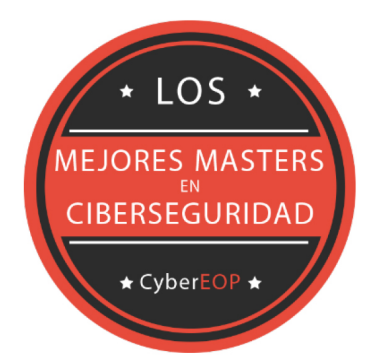

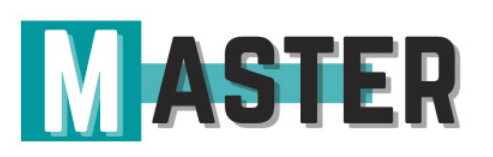

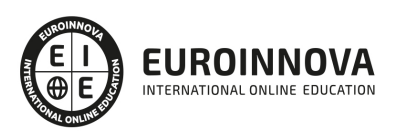

## ALIANZAS Y ACREDITACIONES

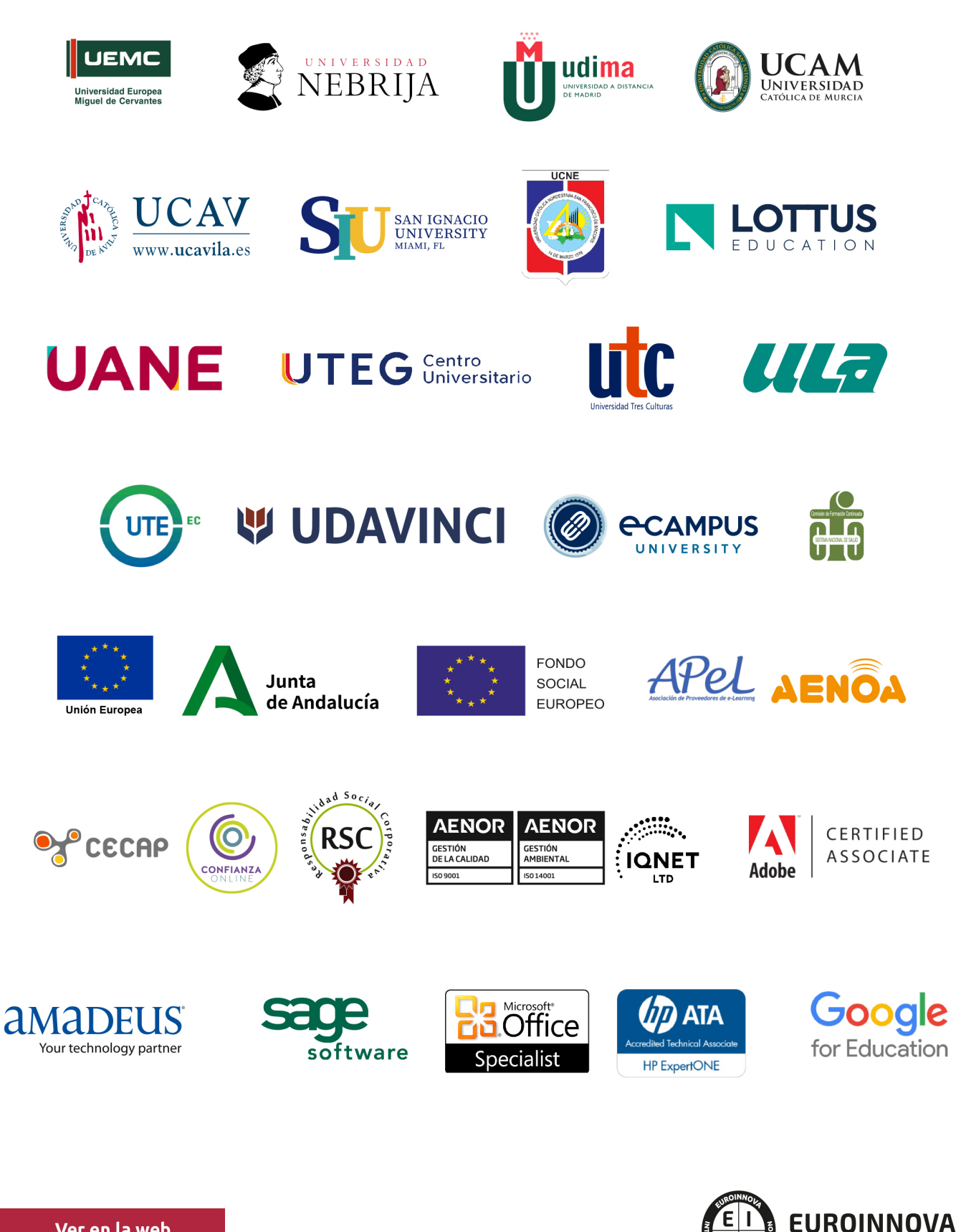

INTERNATIONAL ONLINE EDUCATION

## BY EDUCA EDTECH

Euroinnova es una marca avalada por EDUCA EDTECH Group , que está compuesto por un conjunto de experimentadas y reconocidas instituciones educativas de formación online. Todas las entidades que lo forman comparten la misión de democratizar el acceso a la educación y apuestan por la transferencia de conocimiento, por el desarrollo tecnológico y por la investigación

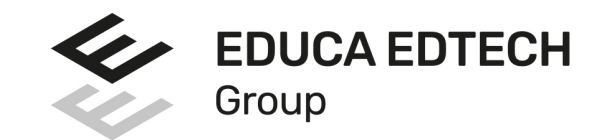

#### **ONLINE EDUCATION**

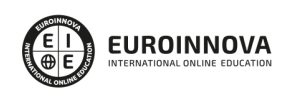

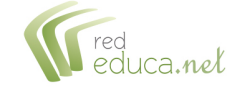

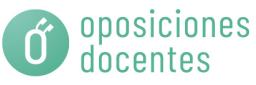

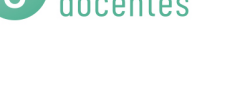

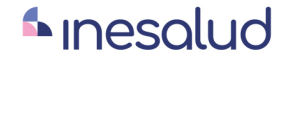

**Inesem** 

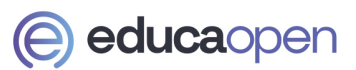

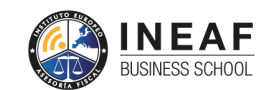

```
EDU
SPORT
```
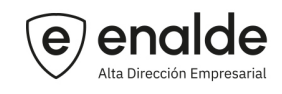

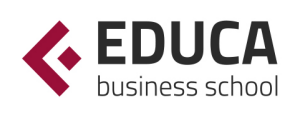

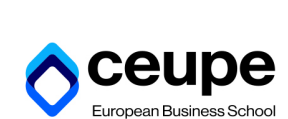

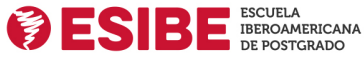

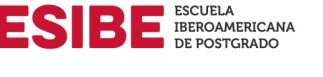

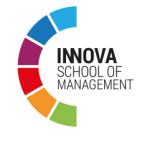

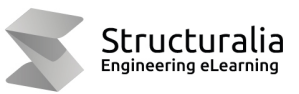

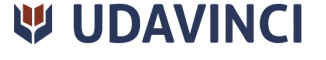

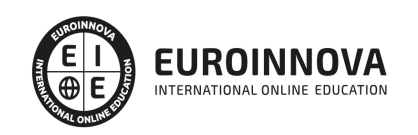

## **METODOLOGÍA LXP**

La metodología **EDUCA LXP** permite una experiencia mejorada de aprendizaje integrando la Al en los procesos de e-learning, a través de modelos predictivos altamente personalizados, derivados del estudio de necesidades detectadas en la interacción del alumnado con sus entornos virtuales.

EDUCA LXP es fruto de la Transferencia de Resultados de Investigación de varios proyectos multidisciplinares de I+D+i, con participación de distintas Universidades Internacionales que apuestan por la transferencia de conocimientos, desarrollo tecnológico e investigación.

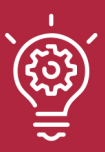

### 1. Flexibilidad

Aprendizaje 100% online y flexible, que permite al alumnado estudiar donde, cuando y como quiera.

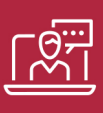

### 2. Accesibilidad

Cercanía y comprensión. Democratizando el acceso a la educación trabajando para que todas las personas tengan la oportunidad de seguir formándose.

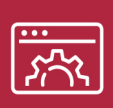

### 3. Personalización

Itinerarios formativos individualizados y adaptados a las necesidades de cada estudiante.

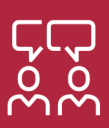

### 4. Acompañamiento / Seguimiento docente

Orientación académica por parte de un equipo docente especialista en su área de conocimiento, que aboga por la calidad educativa adaptando los procesos a las necesidades del mercado laboral.

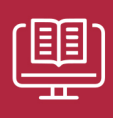

### 5. Innovación

Desarrollos tecnológicos en permanente evolución impulsados por la AI mediante Learning Experience Platform.

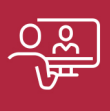

### 6. Excelencia educativa

Enfoque didáctico orientado al trabajo por competencias, que favorece un aprendizaje práctico y significativo, garantizando el desarrollo profesional.

# Programas PROPIOS UNIVERSITARIOS **OFICIALES**

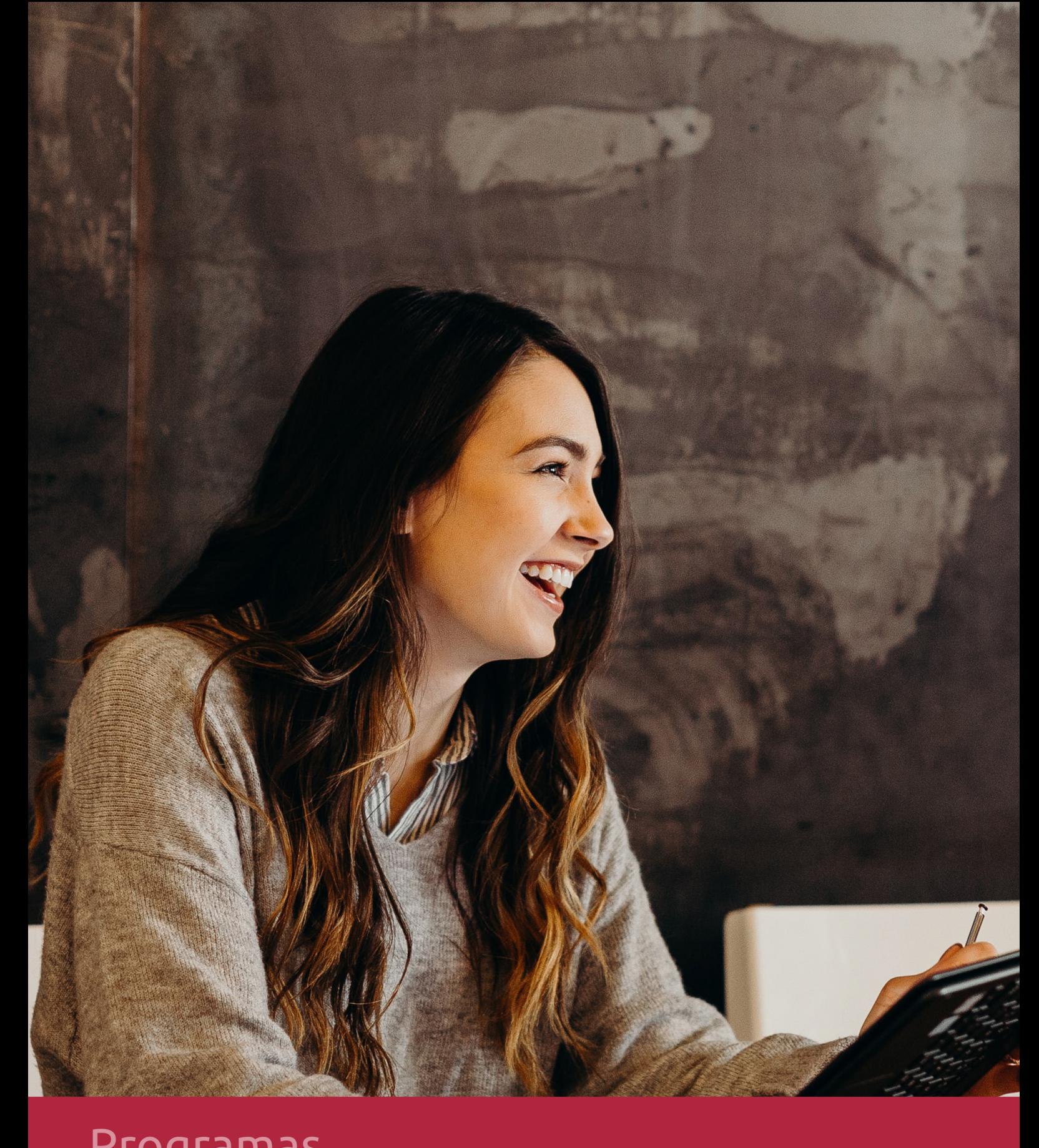

## **RAZONES POR LAS QUE ELEGIR EUROINNOVA**

## 1. Nuestra Experiencia

- √ Más de 18 años de experiencia.
- √ Más de 300.000 alumnos ya se han formado en nuestras aulas virtuales
- $\checkmark$  Alumnos de los 5 continentes.
- $\checkmark$  25% de alumnos internacionales.
- $\checkmark$  97% de satisfacción
- $\checkmark$  100% lo recomiendan.
- $\checkmark$  Más de la mitad ha vuelto a estudiar en Euroinnova.

## 2. Nuestro Equipo

En la actualidad, Euroinnova cuenta con un equipo humano formado por más 400 profesionales. Nuestro personal se encuentra sólidamente enmarcado en una estructura que facilita la mayor calidad en la atención al alumnado.

## 3. Nuestra Metodología

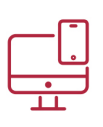

### **100% ONLINE**

Estudia cuando y desde donde quieras. Accede al campus virtual desde cualquier dispositivo.

**EQUIPO DOCENTE** 

Euroinnova cuenta con un equipo de

experiencia de alta calidad educativa.

profesionales que harán de tu estudio una

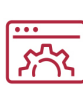

### **APRENDIZAJE**

Pretendemos que los nuevos conocimientos se incorporen de forma sustantiva en la estructura cognitiva

## NO ESTARÁS SOLO

Acompañamiento por parte del equipo de tutorización durante toda tu experiencia como estudiante

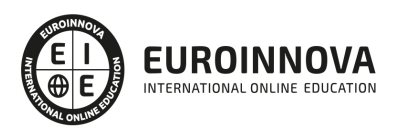

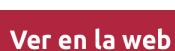

## 4. Calidad AENOR

- ✔ Somos Agencia de Colaboración Nº99000000169 autorizada por el Ministerio de Empleo y Seguridad Social.
- ✔ Se llevan a cabo auditorías externas anuales que garantizan la máxima calidad AENOR.
- √ Nuestros procesos de enseñanza están certificados por AENOR por la ISO 9001.

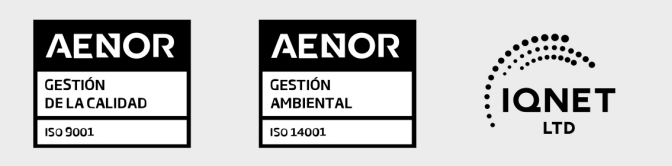

## 5. Confianza

Contamos con el sello de Confianza Online y colaboramos con la Universidades más prestigiosas, Administraciones Públicas y Empresas Software a nivel Nacional e Internacional.

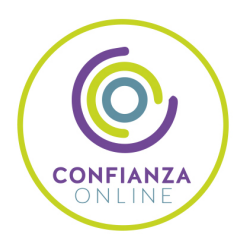

## 6. Somos distribuidores de formación

Como parte de su infraestructura y como muestra de su constante expansión Euroinnova incluye dentro de su organización una editorial y una imprenta digital industrial.

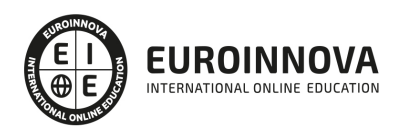

Financia tu cursos o máster y disfruta de las becas disponibles. ¡Contacta con nuestro equipo experto para saber cuál se adapta más a tu perfil!

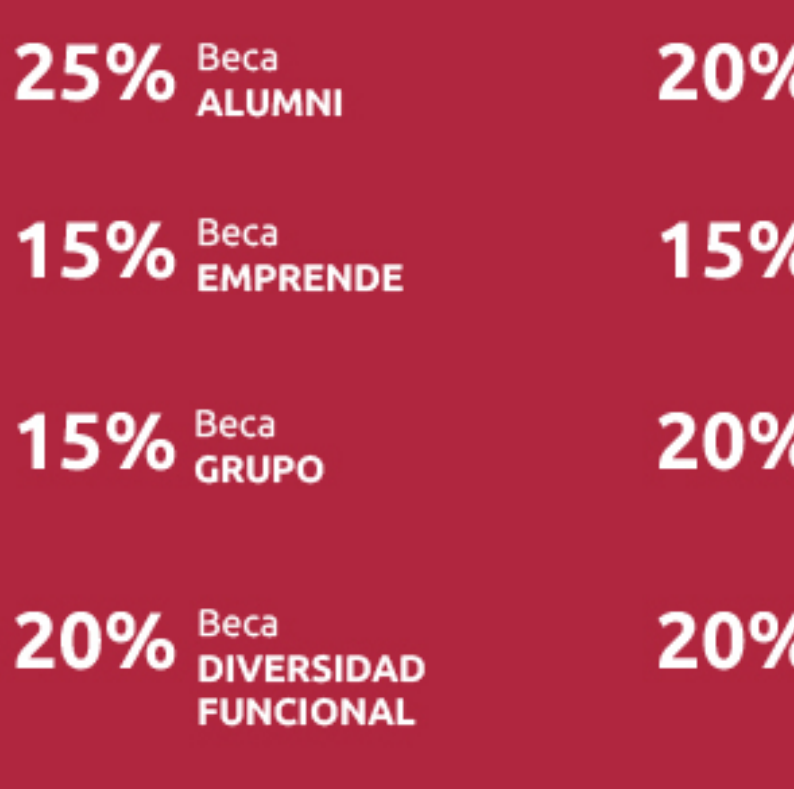

20% Beca DESEMPLEO

15% Beca RECOMIENDA

20% Beca **NUMEROSA** 

20% Beca PROFESIONALES, **SANITARIOS, COLEGIADOS/AS** 

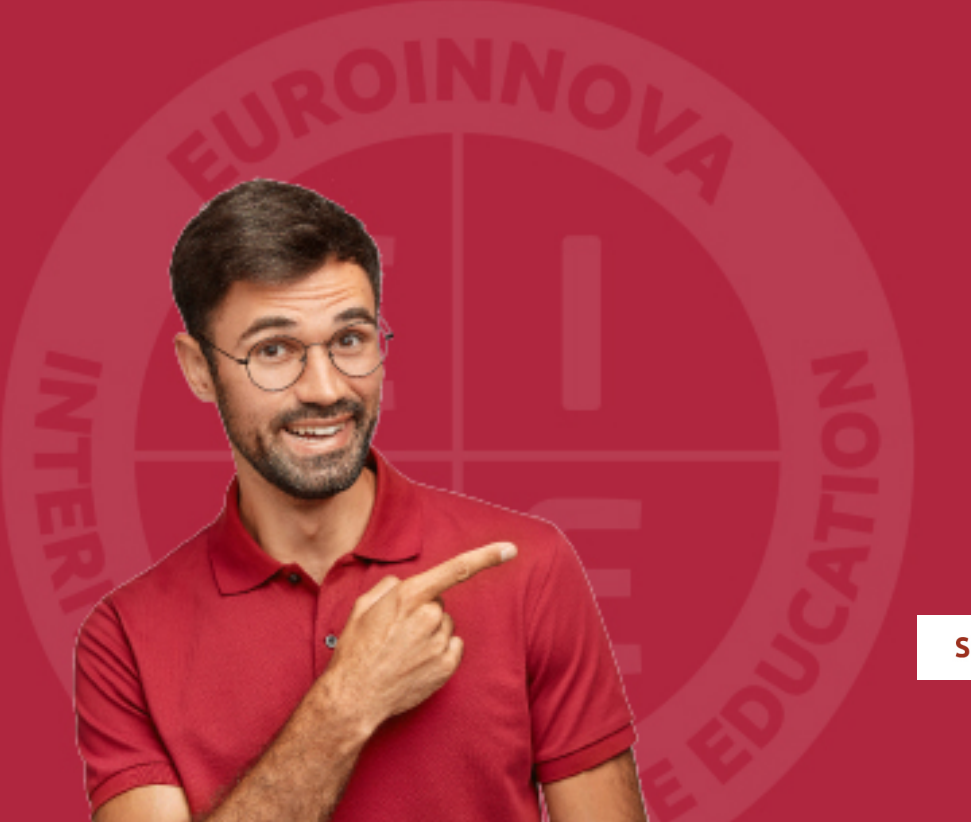

Solicitar información

## MÉTODOS DE PAGO

Con la Garantía de:

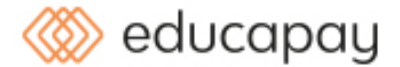

Fracciona el pago de tu curso en cómodos plazos y sin interéres de forma segura.

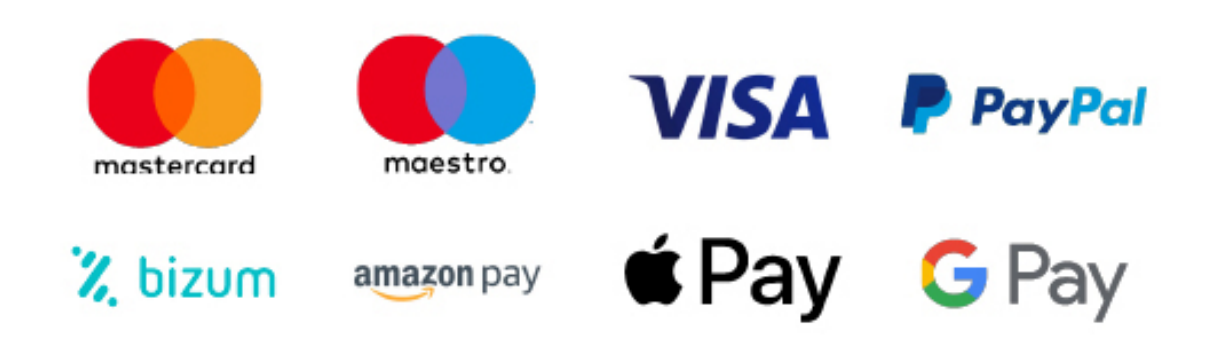

Nos adaptamos a todos los métodos de pago internacionales:

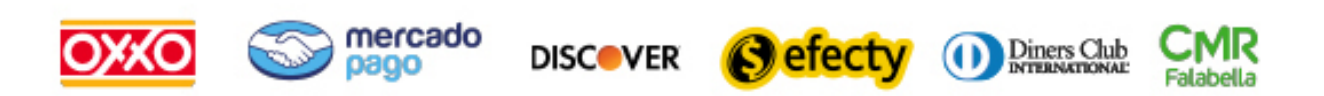

y muchos mas...

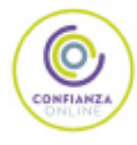

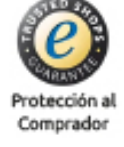

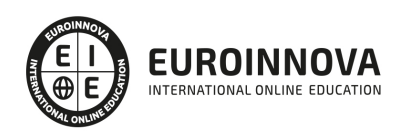

### Material Design: Experto en Desarrollo Apps para Android + Titulación Universitaria

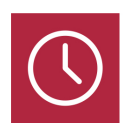

DURACIÓN 260 horas

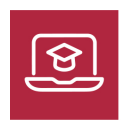

MODALIDAD **ONLINE** 

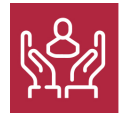

ACOMPAÑAMIENTO PERSONALIZADO

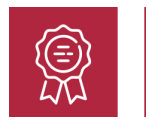

**CREDITOS** 4 ECTS

### Titulación

Doble Titulación: - Titulación de Material Design: Experto en Desarrollo Apps para Android con 150 horas expedida por Euroinnova Business School y Avalada por la Escuela Superior de Cualificaciones Profesionales - Titulación Propia Universitaria en Desarrollo y Programación de Aplicaciones para Android con 4 Créditos Universitarios ECTS con 110 horas

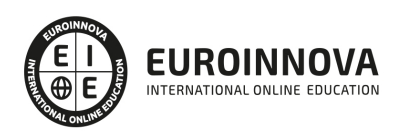

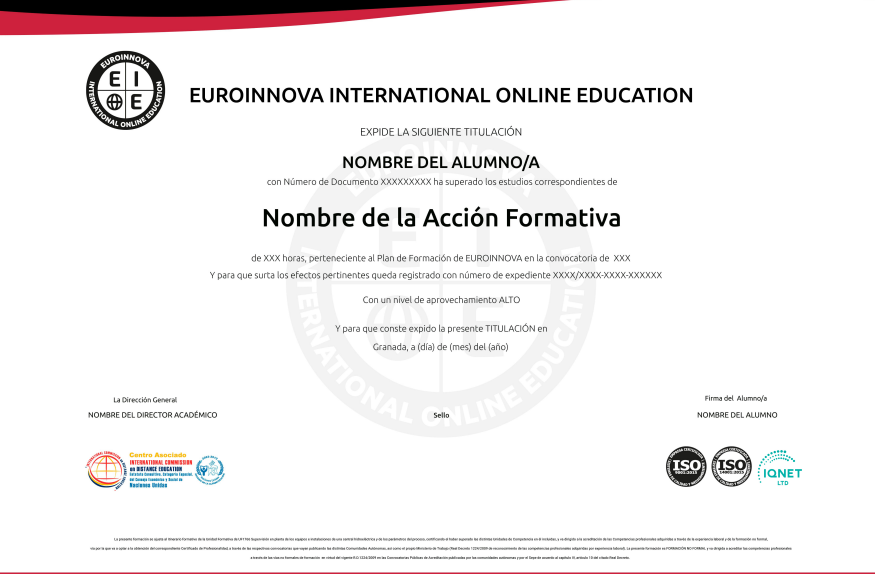

### Descripción

Si trabaja en el entorno de desarrollo de aplicaciones o tiene interés en hacerlo y quiere conocer los aspectos esenciales del desarrollo y programación de aplicaciones para Android este es su momento, con el Curso de Material Design: Experto en Desarrollo Apps para Android podrá adquirir los conocimientos clave para desenvolverse profesionalmente en este ámbito. La tecnología de los dispositivos móviles ha avanzado rápidamente en los últimos años, llegando a ser actualmente auténticos ordenadores de bolsillo. Esta evolución nos da cada vez más posibilidades para desarrollar aplicaciones que aprovechen las características de estos dispositivos.

### **Objetivos**

- Configurar elementos gráficos en Material Design.
- Mantener compatibilidad con Material Design.
- Aprender a desarrollar una aplicación en el sistema operativo para móviles Android.
- Conocer los programas y entornos para su realización así como las etapas necesarias hasta su publicación y posterior comercialización.
- Conocer la estructura básica de un proyecto en Android.
- Conocer el entorno de trabajo eclipse para Android.

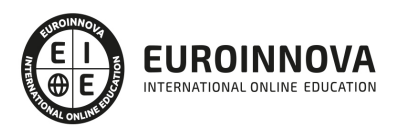

### A quién va dirigido

El Curso de Material Design: Experto en Desarrollo Apps para Android está dirigido a todos aquellos desarrolladores que quieran programar aplicaciones para tecnologías móviles, así como para programadores que quieran aprender a realizar aplicaciones sobre Android

### Para qué te prepara

Este Curso de Material Design: Experto en Desarrollo Apps para Android le prepara para familiarizarse con el conjunto de tecnologías que forman Android, además de conocer cada uno de sus componentes y la interactuación que tienen entre ellos para desarrollar aplicaciones.

### Salidas laborales

Programación, Desarrollo de Aplicaciones.

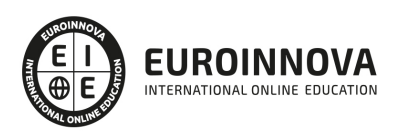

## TEMARIO

#### PARTE 1. DESARROLLO DE APPS PARA ANDROID CON MATERIAL DESIGN

UNIDAD DIDÁCTICA 1. INTRODUCCIÓN A MATERIAL DESIGN

- 1. Qué es Material Design
- 2. Características y novedades de Material Design

UNIDAD DIDÁCTICA 2. PRIMEROS PASOS CON MATERIAL DESIGN

- 1. Instalando Android Studio para Material Design
- 2. Preparando Android Studio para Material Design
- 3. Instalando simuladores para Material Design

#### UNIDAD DIDÁCTICA 3. DISEÑANDO APPS CON MATERIAL DESIGN

- 1. La paleta de color en Material Design
- 2. Configurar elementos gráficos en Material Design
- 3. Tipografías en Material Design
- 4. Capas y sombras en Material Design
- 5. Propiedades de las barras de estado de Material Design

#### UNIDAD DIDÁCTICA 4. CREANDO CON MATERIAL DESIGN APLICACIONES COMPATIBLES

- 1. Mantener compatibilidad con Material Design
- 2. Aplicaciones en smartwatches

#### UNIDAD DIDÁCTICA 5. UTILIZANDO COMPONENTES DE MATERIAL DESIGN

- 1. CardViews en Material Design
- 2. Botones redondos en Material Design
- 3. RecyclerView en Material Design
- 4. Animaciones de componentes en Material Design

#### PARTE 2. DESARROLLO DE PROGRAMACIÓN DE APLICACIONES PARA ANDROID

UNIDAD DIDÁCTICA 1. INTRODUCCIÓN E HISTORIA

- 1. ¿Qué es Android? Nota histórica
- 2. Histórico de Versiones por API

#### UNIDAD DIDÁCTICA 2. INSTALACIÓN, DESARROLLO Y PROGRAMACIÓN DE APLICACIONES PARA ANDROID

- 1. Primer contacto con el entorno de desarrollo Android y primeros pasos
- 2. Android Studio: Descarga y configuración del entorno de trabajo
- 3. Añadiendo SDK Packages

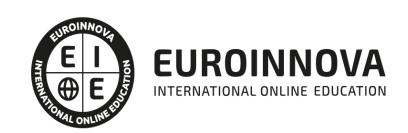

### UNIDAD DIDÁCTICA 3. ESTRUCTURA BÁSICA DE UN PROYECTO EN ANDROID

- 1. Creación de nuestra primera aplicación: Hola Mundo
- 2. Estructura de carpetas de un proyecto Android Studio
	- 1. Carpeta /app/
	- 2. Carpeta /gen/
	- 3. Carpeta /assets/
	- 4. Fichero
- 3. Elementos que componen una aplicación Android
- 4. Ejemplo de una pequeña aplicación Android

UNIDAD DIDÁCTICA 4. ENTORNO DE TRABAJO ANDROID STUDIO

- 1. Android Studio
- 2. Otras herramientas integradas en el SDK
- 3. Editores de código en Android

UNIDAD DIDÁCTICA 5. INTERFAZ DE USUARIO EN ANDROID

- 1. Creación de una interfaz gráfica
- 2. Layout
- 3. Los botones
	- 1. Button
		- 2. El Toggle Button
		- 3. El ImageButton
		- 4. Eventos del Botón
- 4. Imágenes y texto
	- 1. Las Imágenes, el ImageView
	- 2. Texto: TextView y EditText
- 5. Selectores
	- 1. Selectores simples: los checkboxes, los radio buttons
	- 2. Listas de Selectores el Spinner y el ListView
	- 3. Selectores metriciales: GridView
- 6. Ejercicio: creando una calculadora

#### UNIDAD DIDÁCTICA 6. TRATAMIENTO XML

- 1. Almacenamiento y acceso a datos en Android: Problemática general
- 2. Sax en Android
- 3. DOM en Android

#### UNIDAD DIDÁCTICA 7. MENÚS

- 1. Introducción
- 2. Creación de un Menú
- 3. Submenús
- 4. Menús Contextuales
	- 1. Creación de Menús Contextuales
	- 2. Particularidades de los Menús Contextuales

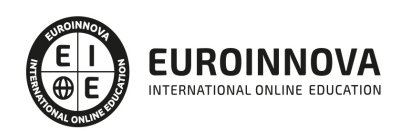

- 5. Opciones avanzadas de los Menús
	- 1. Grupos de opciones
	- 2. Actualización dinámica de Menús

#### UNIDAD DIDÁCTICA 8. BASES DE DATOS

- 1. Introducción
- 2. SQLite
	- 1. Descripción de SQLite
	- 2. SQLite en Android
- 3. Content Providers
	- 1. Descripción de los Content Providers
	- 2. Introducción y uso de Content Provider
	- 3. Modificando y eliminando datos de un Content Provider

#### UNIDAD DIDÁCTICA 9. MAPAS EN ANDROID

- 1. Mapas en Android
	- 1. Configuración del entorno
	- 2. Aplicación Mapas

#### UNIDAD DIDÁCTICA 10. FIRMA DE APLICACIONES Y PUBLICACIÓN EN MARKET

- 1. Firmar nuestra aplicación
- 2. Publicar una aplicación en Market

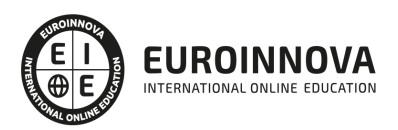

## ¿Te ha parecido interesante esta información?

Si aún tienes dudas, nuestro equipo de asesoramiento académico estará encantado de resolverlas.

Pregúntanos sobre nuestro método de formación, nuestros profesores, las becas o incluso simplemente conócenos.

## Solicita información sin compromiso

¡Matricularme ya!

### ¡Encuéntranos aquí!

Edificio Educa Edtech

Camino de la Torrecilla N.º 30 EDIFICIO EDUCA EDTECH, C.P. 18.200, Maracena (Granada)

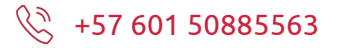

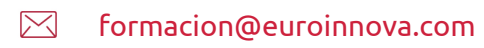

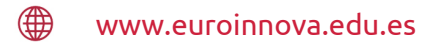

### Horario atención al cliente

Lunes a viernes: 9:00 a 20:00h Horario España

¡Síguenos para estar al tanto de todas nuestras novedades!

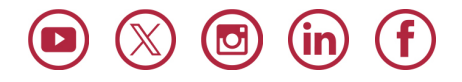

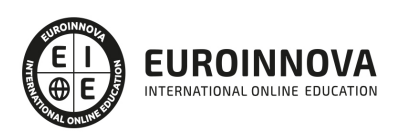

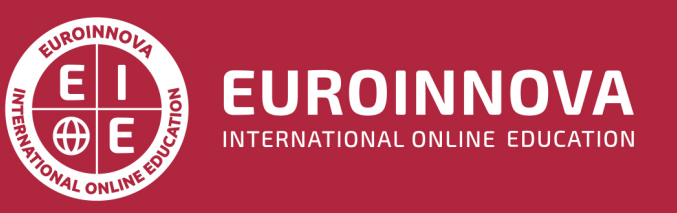

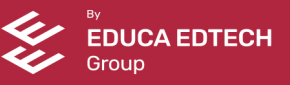